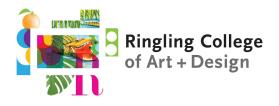

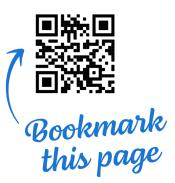

### Welcome to Ringling College!

#### This year we are pleased to present you with the Wacom MobileStudio Pro 16"!

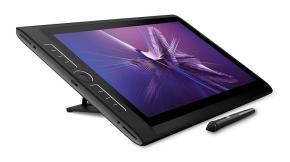

This specialized, multi-touch workstation gives you the power of a desktop computer and the flexibility of a pen display for drawing, modeling, and painting.

#### Setting Up Your Notebook

Plug the power cable into the **CENTER** port before powering on for the first time. A guided set-up tool, Cortana, will assist you with creating an account. Choose **"Setup for Personal Use"**.

Next, visit **it.ringling.edu/wacom** for instructions on installing the software and drivers you will need for Ringling College. The **Wacom Orientation playlist** linked on our website will guide you through the following checklist:

- Pairing your keyboard
- Updating Windows
- Updating the Graphics Card Driver
- Updating drivers in the Wacom Desktop Center
- Installing the GlobalProtect VPN
- Installing the Adobe Creative Cloud Desktop Application
- Setting up Backup & Sync (recommended)
- Choose insurance option for your MobileStudio at https://www.nssi.com/ringlingfl

#### Have any questions or need help?

Contact the IT Help Desk by logging in to my.ringling.edu and submitting a Tech Support ticket, emailing support@ringling.edu, or calling us at 941-359-7633.

Our hours are Monday - Friday 8:30am – 4:30pm EST.

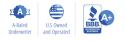

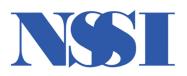

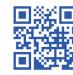

## **Get Covered in Minutes!** nssi.com/ringlingfl

# **Student Property Insurance**

Protecting college students since 1971

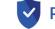

#### **Property Damage Liability Coverage**\*\*\*

This add-on financially protects a student if they are held responsible for damages to university property due to:

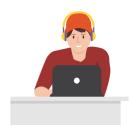

**Unlike renters and** homeowners insurance, we provide accidental damage protection for phones and laptops!

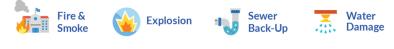

```
***Must be purchased with a Personal Property Insurance Plan.
```

**Unlimited Incident** 

Claims

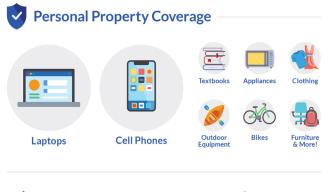

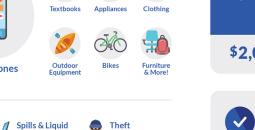

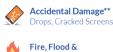

**Natural Disasters** 

Submersion\*\* Power Surge

& Vandalism \*\* 30 day waiting period on

accidental damage claims for new enrollments.

Property valued at over \$100 requires receipt of purchase.

by Lightning

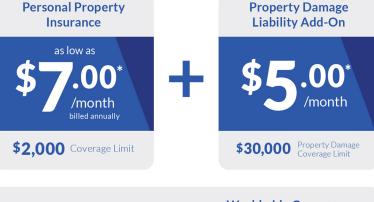

Worldwide Coverage Students are covered when they go on vacation or study abroad.

\*Prices may vary by state.

www.nssi.com/ringlingfl

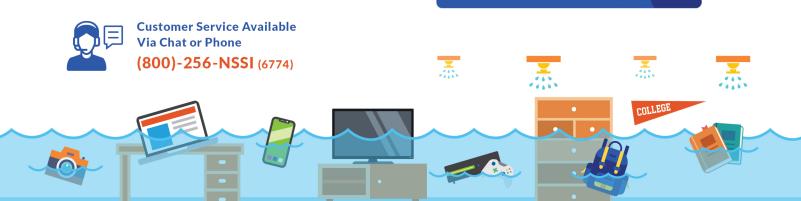